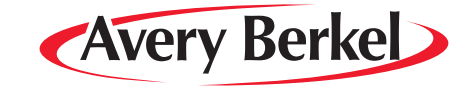

## **IM Series Counter Service Scales**

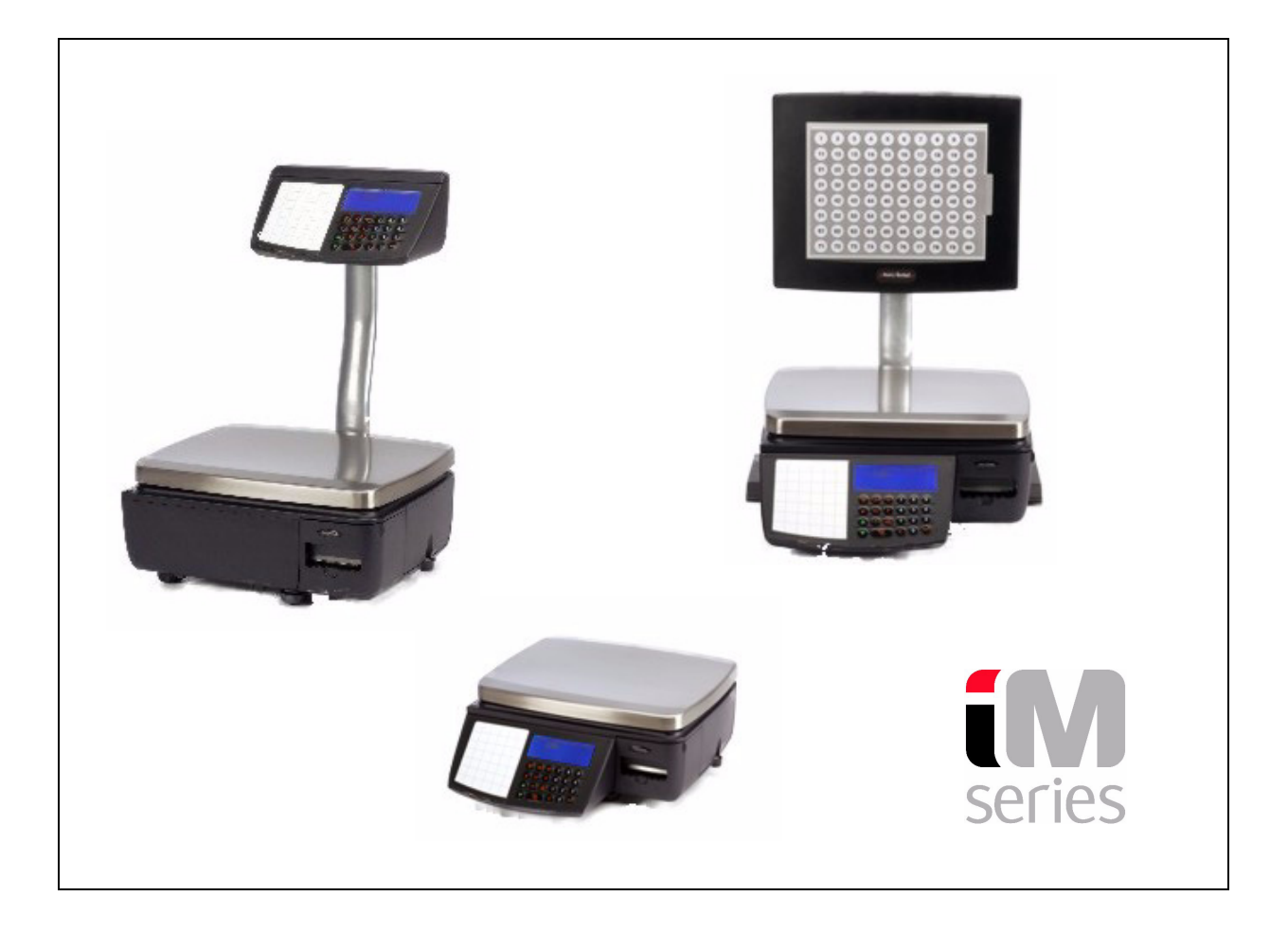

## *User Instructions*

**ENGLISH**

## *AWT35-000252-AB* \*AWT35-000252\* *09-11-2007*

## **Contents**

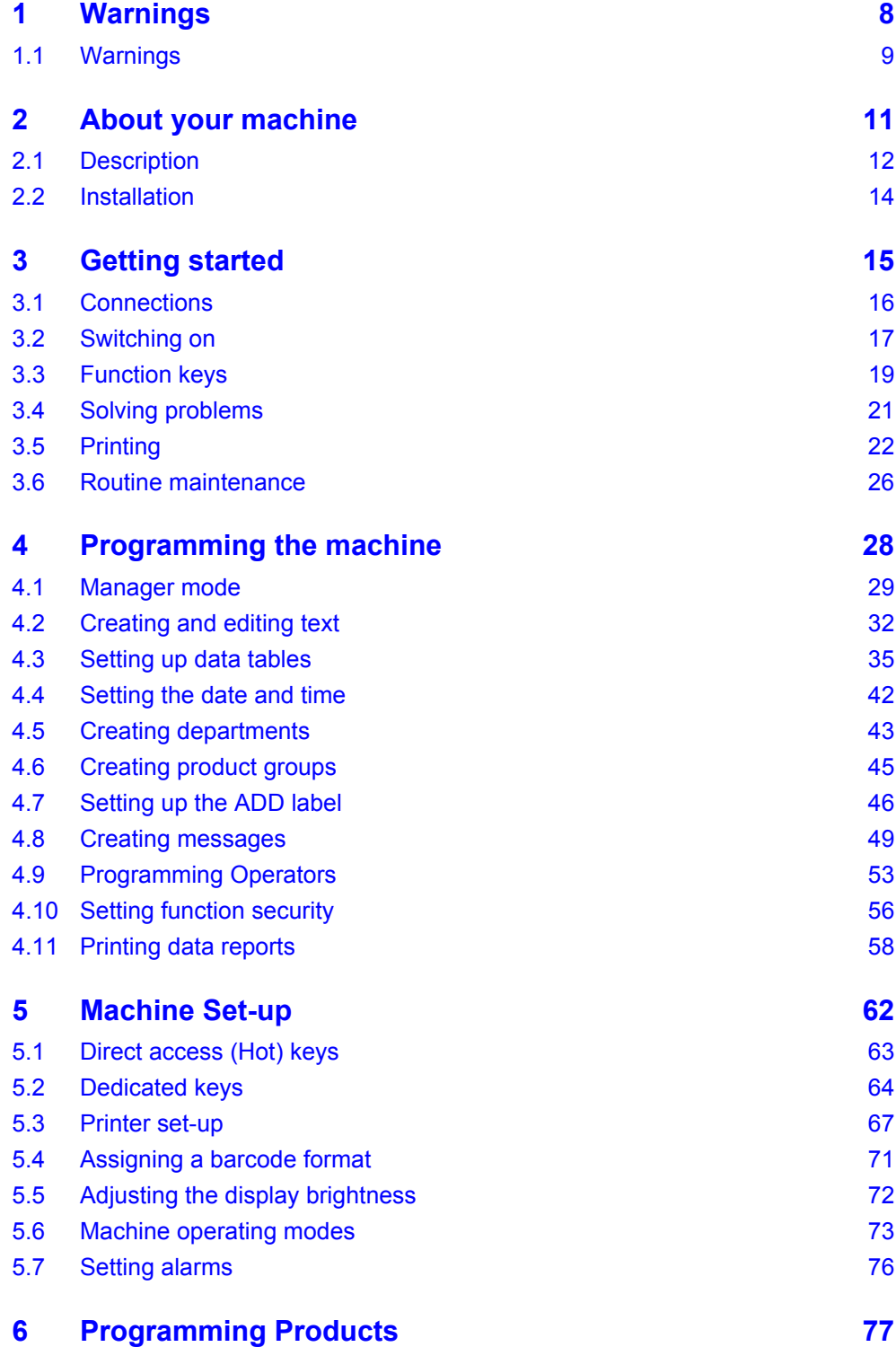

*IM series User Instructions*

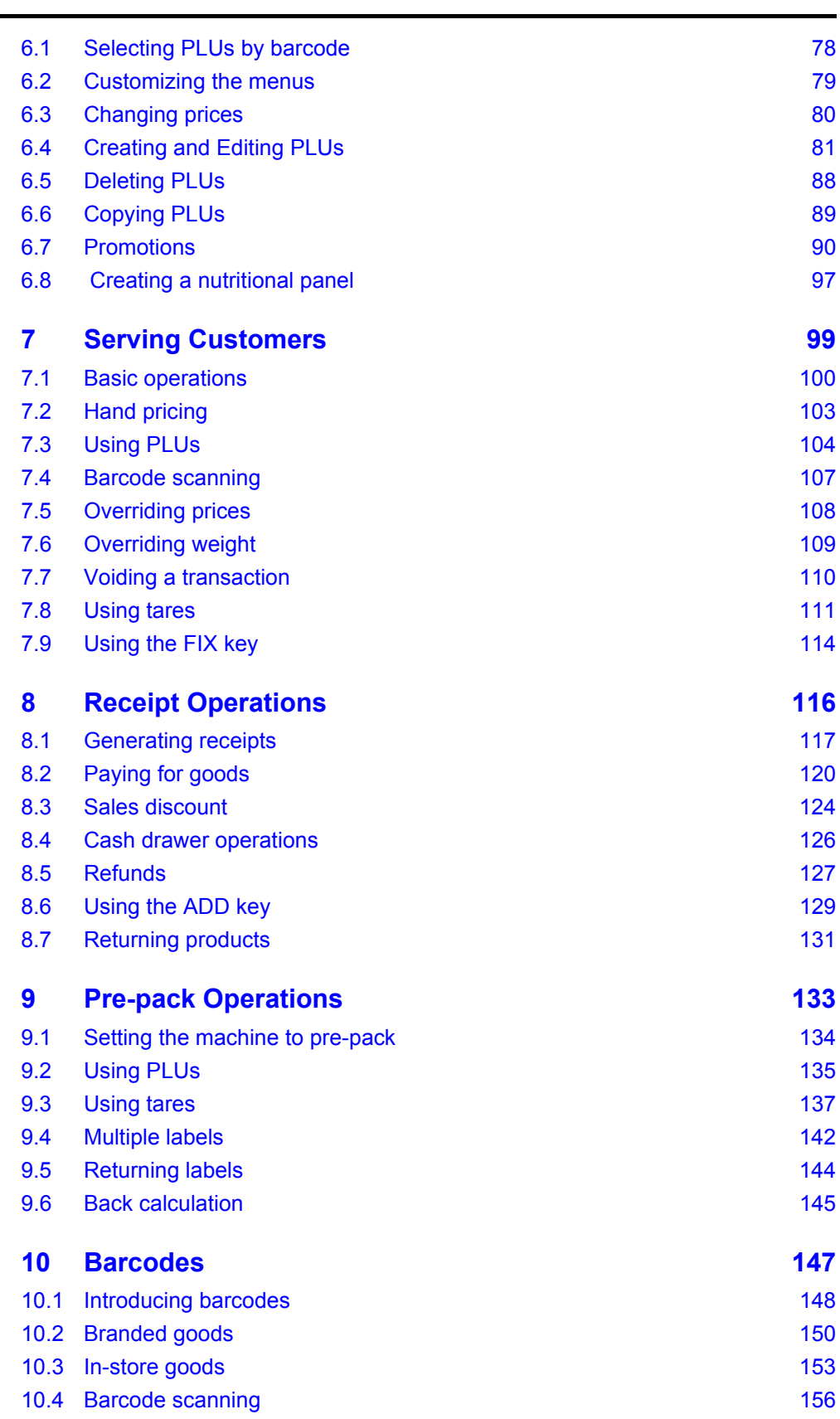

*5* 

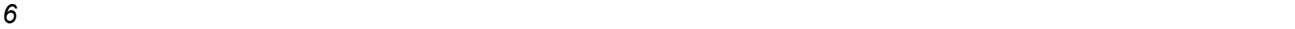

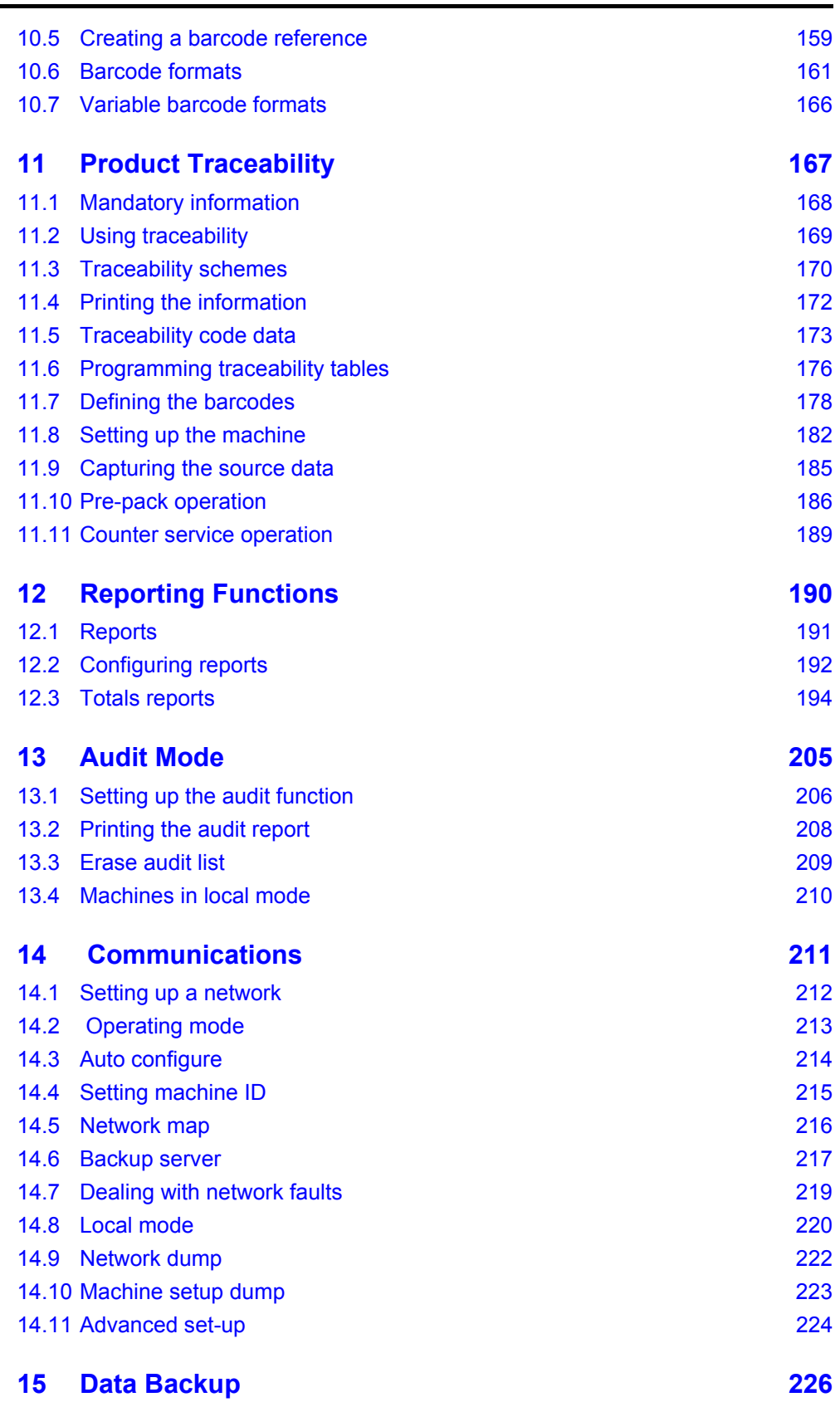

*IM series User Instructions*

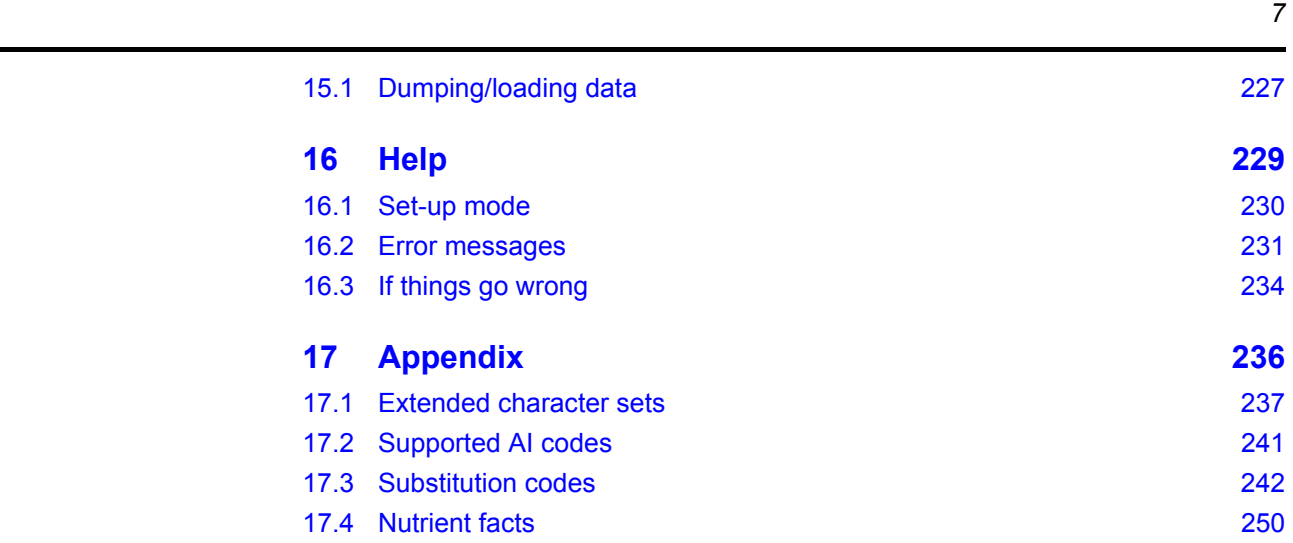

This is a "Table of Contents preview" for quality assurance

The full manual can be found at<http://the-checkout-tech.com/estore/catalog/>

We also offer free downloads, a free keyboard layout designer, cable diagrams, free help and support.

*[http://the-checkout-tech.com](http://the-checkout-tech.com/) : the biggest supplier of cash register and scale manuals on the net*